## **FBM Utility**

## **Produit**

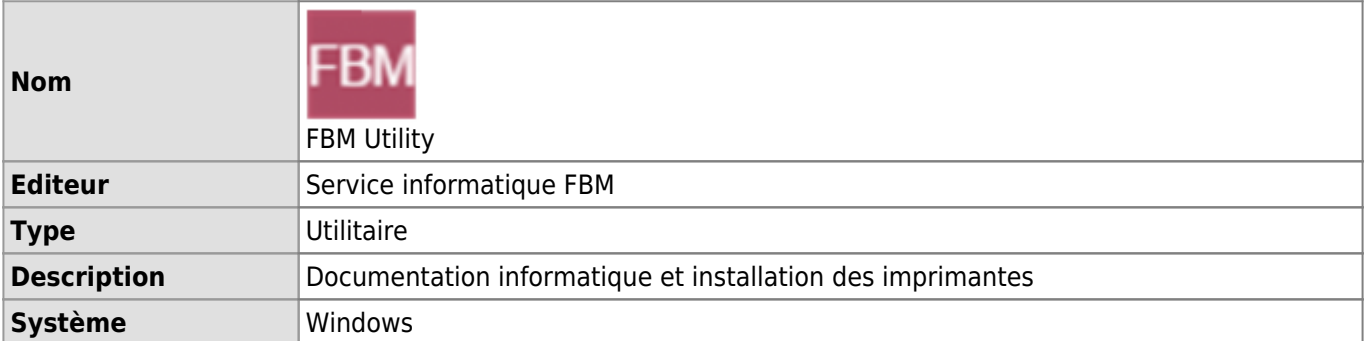

FBM Utility est une application installée sur les ordinateurs Windows de la FBM et qui a pour but de faciliter certaines tâches sur les ordinateurs.

## **Documentation d'utilisation**

- [Présentation de FBM Utility](https://wwwfbm.unil.ch/wiki/si/fr:technique:knowledge_base:fbm_utility:programme_fbm_utility)
- [Demander du support avec FBM Utility](https://wwwfbm.unil.ch/wiki/si/fr:technique:knowledge_base:fbm_utility:demander_support_avec_fbm_utility)
- [Installer une imprimante avec FBM Utility](https://wwwfbm.unil.ch/wiki/si/fr:technique:knowledge_base:imprimantes_scanners:installer_imprimante_avec_fbm_utility)
- [Afficher la documentation spécifique liée à une machine](https://wwwfbm.unil.ch/wiki/si/fr:technique:knowledge_base:fbm_utility:documentation_d_une_machine_sur_fbm_utility)